# TeCom-FM

**Bedienungsanleitung**  *Manual* 

FreeNet / PMR Funkgerät / Radio

VHF / UHF VHF / UHF Betriebsfunkgerät Commercial Radio

VHF / UHF VHF / UHF Amateurfunkgerät HAM-Radio

Kanäle Funktionen und Einstellungen

**FM TRANSCEIVER** 

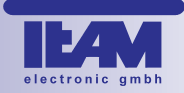

### Sehr geehrte Kundin, sehr geehrter Kunde,

es freut uns, dass Sie sich für den Kauf eines TEAM TeCom-FM entschieden haben. Das TeCom-FM ist in den folgenden sechs Versionen erhältlich.

### **TeCom-FM Freenet** - Art-Nr. PR8040

Das FreeNet-Funkgerät darf jeder anmelde- und gebührenfrei in den Ländern gemäß der beiliegenden Konformitätserklärung betreiben. Es sind die sechs FreeNet-Kanäle auf 149 MHz mit der maximal zulässigen Ausgangsleistung von 500 mW programmiert. Eine Veränderung der programmierten Frequenzen, der Sendeleistung oder der Bandbreite des Geräts ist nicht zulässig und führt zum Erlöschen der Betriebsgenehmigung.

### **TeCom-FM PMR** - Art-Nr. PR8039

Das PMR-Funkgerät darf jeder anmelde- und gebührenfrei in den Ländern gemäß der beiliegenden Konformitätserklärung betreiben. Es sind die acht PMR-Kanäle auf 446 MHz mit der maximal zulässigen Ausgangsleistung von 500 mW programmiert. Eine Veränderung der programmierten Frequenzen, der Sendeleistung oder der Bandbreite des Geräts ist nicht zulässig und führt zum Erlöschen der Betriebsgenehmigung.

### **TeCom-FM (VHF-COM)** - Art.-Nr. PR8042

Das Betriebsfunkgerät ist genehmigungs- und gebührenpflichtig und darf nur in den Ländern gemäß der beiliegenden Konformitätserklärung betrieben werden. Es dürfen nur behördlich genehmigte Funkfrequenzen zwischen 146-174 MHz, Sendeleistungen und Bandbreiten programmiert werden. Die Programmierung darf nur von einem autorisierten Fachhändler durchgeführt werden.

### **TeCom-FM (UHF-COM)** - Art.-Nr. PR8041

Das Betriebsfunkgerät ist genehmigungs- und gebührenpflichtig und darf nur in den Ländern gemäß der beiliegenden Konformitätserklärung betrieben werden.Es dürfen nur behördlich genehmigte Funkfrequenzen zwischen 410-470 MHz, Sendeleistungen und Bandbreiten programmiert werden. Die Programmierung darf nur von einem autorisierten Fachhändler durchgeführt werden.

### **TeCom-FM (VHF-HAM)** - Art.-Nr. PR8049

Das Amateurfunkgerät darf nur vom lizenzierten Amateurfunker ab Lizenzklasse E (= Einsteigerlizenz) im Frequenzbereich 430 - 440 MHz mit max. Leistung betrieben werden.

### **TeCom-FM (UHF-HAM)** - Art.-Nr. PR8048

Das Amateurfunkgerät darf nur vom lizenzierten Amateurfunker ab Lizenzklasse E (= Einsteigerlizenz) im Frequenzbereich 144 - 146 MHz mit max. Leistung betrieben werden.

Die nachfolgende Bedienungsanleitung bitten wir Sie vor Inbetriebnahme des Gerätes zu lesen.

Ihre,

TEAM Electronic GmbH

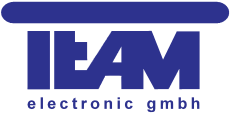

# **INHALTSVERZEICHNIS**

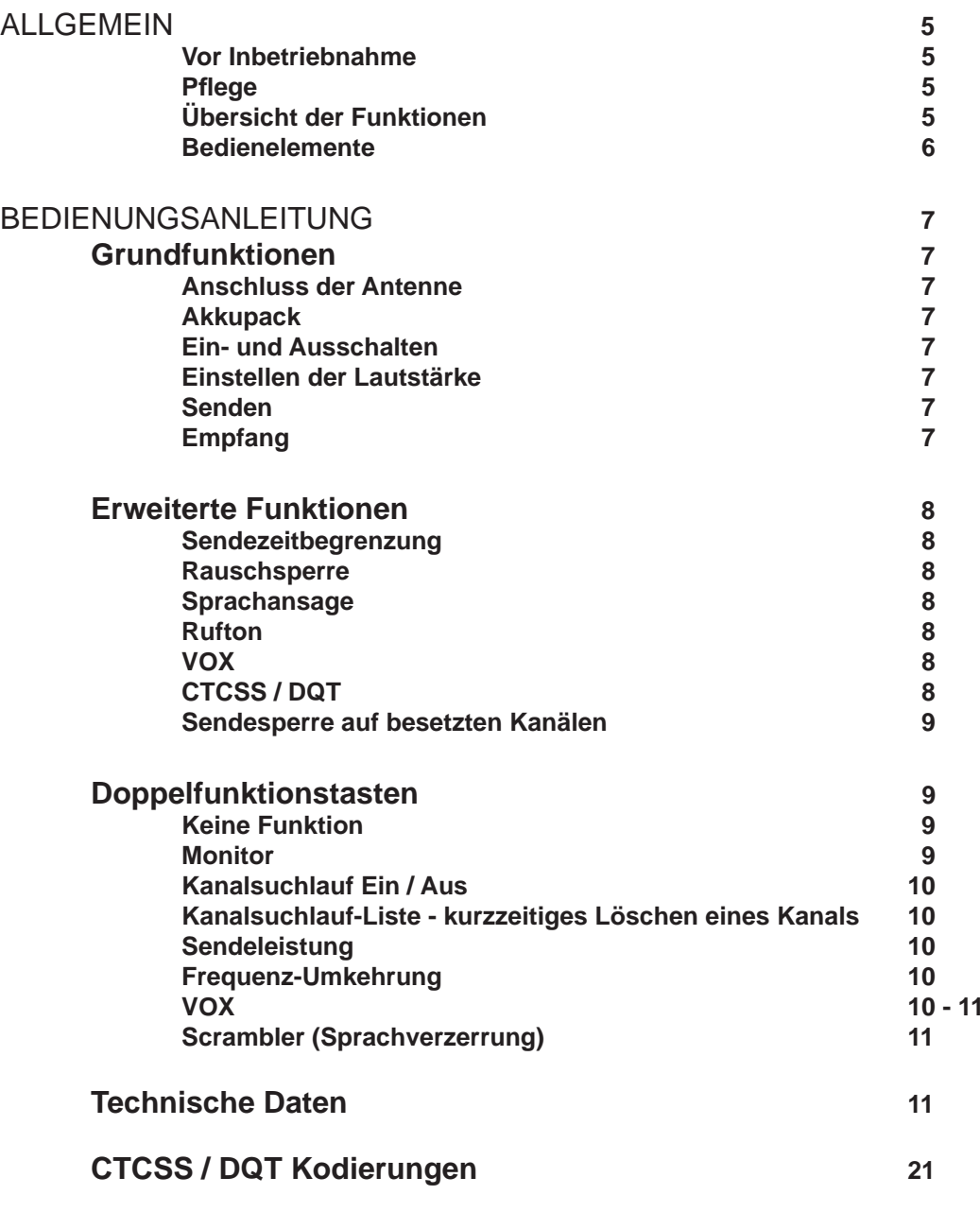

# ALLGEMEIN

# **Vor Inbetriebnahme**

Bitte überprüfen Sie die Ware sofort beim Empfang auf Vollständigkeit gemäß der folgenden Liste. Informieren Sie Ihren Händler sofort bei Unvollständigkeit.

# Lieferumfang:

1 x TeCom-FM inkl. Antenne 1 x Ladegerät<br>1 x Akkupack 1 x Bedienung 1 x Bedienungsanleitung 1 x Gürtelclip

### **P fl ege**

Für die optimale Lebensdauer und Funktionstüchtigkeit Ihres Geräts sollten Sie die folgenden Hinweise beachten.

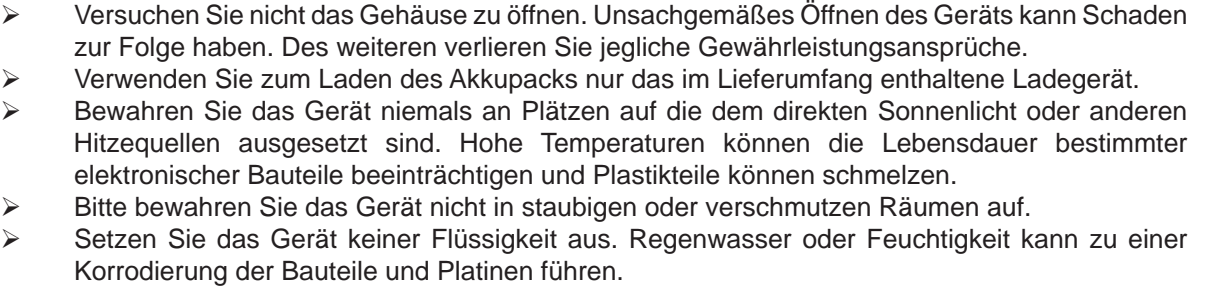

¾ Sollte das Gerät ungewöhnlich heiß werden, ungewöhnliche Gerüche abgeben oder es zu einer Rauchentwicklung kommen, schalten Sie bitte das Gerät sofort ab und entnehmen den Akkupack. Kontaktieren Sie bitte sofort Ihren Händler.

¾ Senden Sie niemals ohne Antenne. Eine Beschädigung der Endstufe wird sonst die Folge sein.

### **Übersicht der Funktionen**

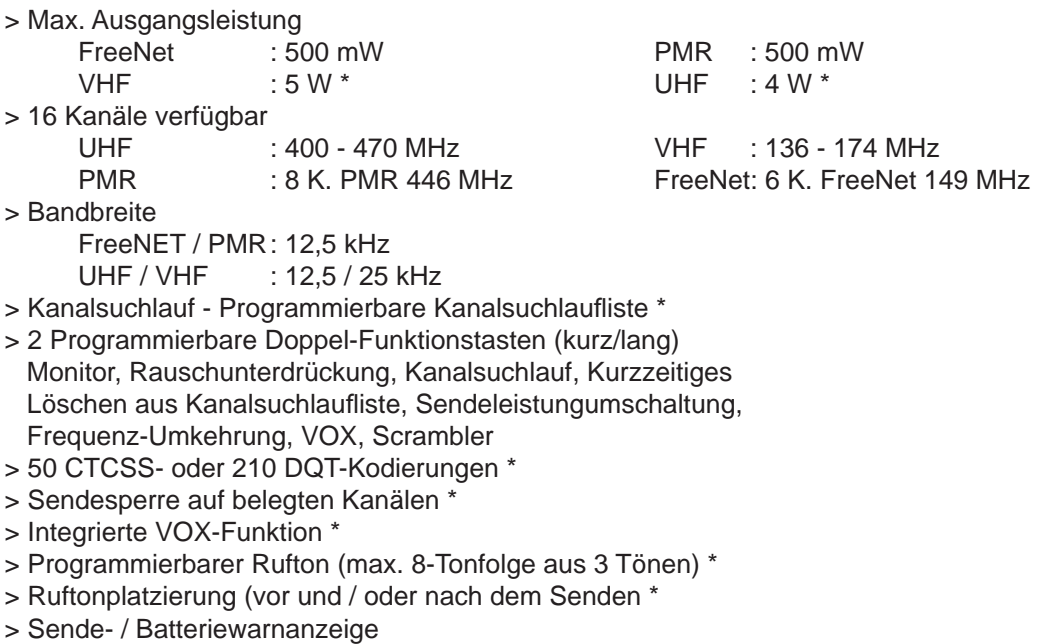

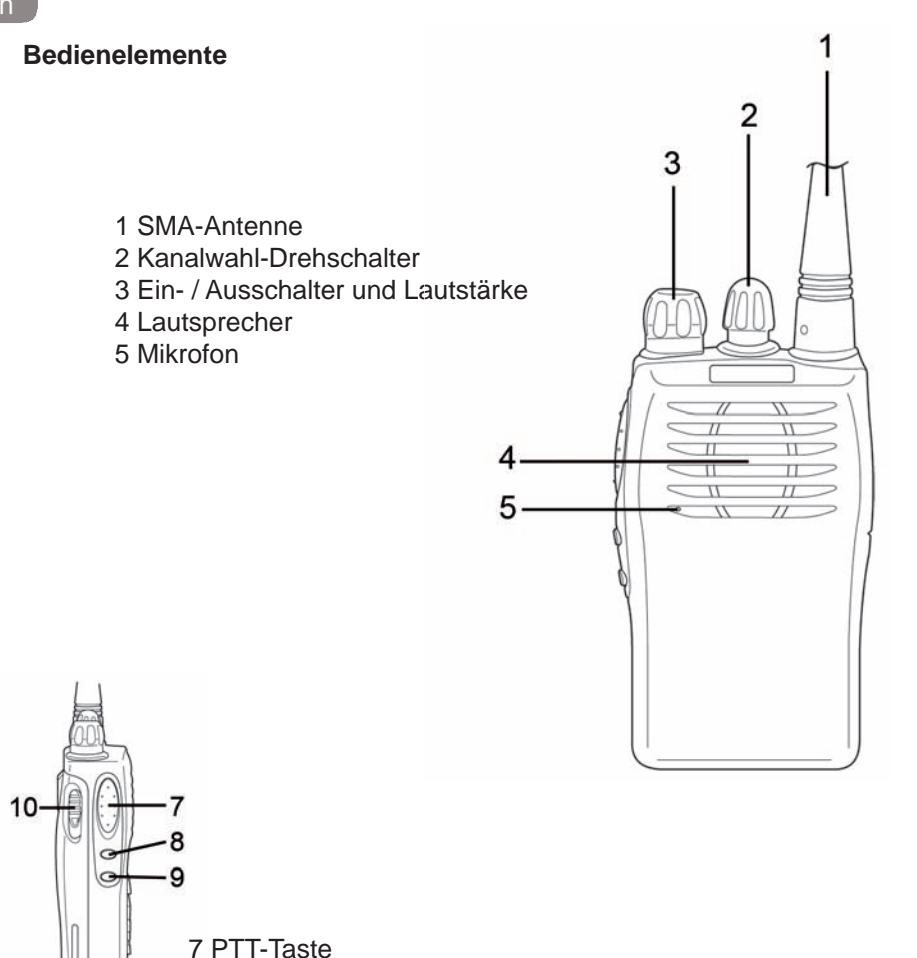

 8 Doppelfunktionstaste 1 9 Doppelfunktionstaste 2 10 Akkupack-Verriegelung

Die Doppelfunktionstasten 1 und 2 können mit folgenden Funktionen belegt werden :

- > keine Funktion
- > Monitor
- > Kanalsuchlauf EIN/AUS
- > Zeitweiliges Löschen aus Kanalsuchlaufliste
- > Sendeleistung Hoch / Niedrig
- > Frequenzumkehrung
- > Scrambler

(Sprachverschleierung)

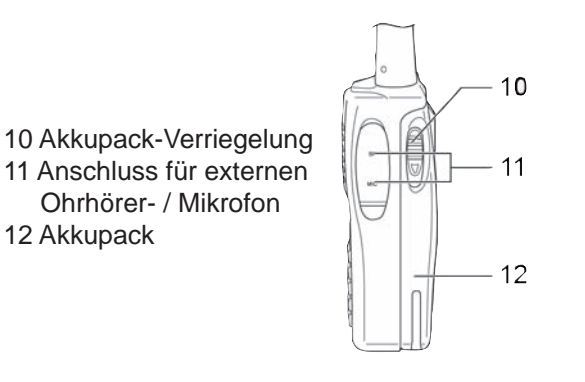

# **Grundfunktionen**

### **Anschluss der Antenne**

Die Antenne ist fest mit dem Gerät verbunden.

### **Akkupack**

Um den Akkupack an das Gerät zu montieren, fügen Sie die Führungsnasen am Fusse des Akkupacks in die entsprechenden Führungslöcher am Gerät ein. Nun drücken Sie den Akkupack am oberen Ende (Gürtelclipfassung) gegen das Gerät bis der Akkupack einrastet.

Um den Akkupack zu entfernen, ziehen Sie bitte die Verschlussriegel auf den beiden Seiten des Akkupacks mit Daumen und Zeigefinger nach unten, bis sich der Akkupack aus der Verriegelung löst.

# **Ein- und Ausschalten**

Um das Gerät einzuschalten, drehen Sie den Ein- / Ausschalter im Uhrzeigersinn über die Sperre hinweg. Bei aktiviertem Beep-Ton und Sprachankündigung, wird der Einschaltevorgang akustisch bestätigt.

Um das Gerät auszuschalten, drehen Sie bitte den Ein- / Ausschalter gegen den Uhrzeigersinn über die Sperre hinweg.

# **Einstellen der Lautstärke**

Um nach dem Einschalten die optimale Lautstärke einstellen zu können, aktivieren Sie bitte die Monitor-Funktion (siehe Seite 9 Monitor) und stellen mit dem kombinierten Ein-/Aus-/Lautstärkeregler die gewünschte Lautstärke ein.

### **Senden**

Zum Senden halten Sie bitte die Sendetaste bis kurz nach Beendigung Ihrer Nachricht gedrückt. Für eine optimale Signalübertragung sollten Sie mit mittellauter Stimme in einem Abstand von ca. 10 cm zum Mikrofon sprechen.

Während des Sendevorgangs leuchtet die Kontroll-LED rot auf.

Nach dem Loslassen der Sendetaste kehrt das Gerät automatisch wieder in den Empfangsmodus zurück.

# **Empfang**

Beim Empfang eines Signales leuchtet die Kontroll-LED grün auf.

Wenn der Kanal mit einer CTCSS- / DQT-Kodierung belegt ist, werden alle Signale die nicht mit der selben Kodierung versehen sind stummgeschaltet. D.h. die grüne Kontroll-LED leuchtet jedoch ist kein Signal im Lautsprecher hörbar.

# **Erweiterte Funktionen**

Folgende Einstellungen können nur mit der optionalen Software T-UP8 verändert werden. Mehr Einzelheiten zu den verschiedenen Einstellmöglichkeiten finden Sie in der Bedienungsanleitung der Software T-UP8.

# **Sendezeitbegrenzung**

Je höher die Sendeleistung und je länger die Sendezeit, desto grösser der Stromverbrauch und die Erhitzung des Gerätes. Um übermäßiges Senden zu verhindern, ist das TeCom-FM mit der Funktion der Sendezeitbegrenzung ausgestattet. Die folgenden Einstellungen stehen zur Verfügung : OFF, 30s, 60s, 90s, 120s, 150s, 180s, 210s, 240s, 270s und 300s.

In der Voreinstellung ist die Funktion Sendezeitbegrenzung deaktiviert.

# **Rauschsperre**

Das TeCom-FM ist mit einer 9-stufigen Rauschsperre (1- 9) ausgestattet. Je niedriger die Zahl desto empfindlicher die Rauschsperre. Zum deaktivieren der Rauschsperre wählen Sie die Einstellung OFF. In der Voreinstellung ist die Rauschsperre auf den Wert 5 eingestellt.

# **Sprachansage**

Das TeCom-FM verfügt über eine deutsch-englische Sprachansage. In der Voreinstellung ist die deutsche Sprachansage aktiviert. Die Änderung der Spracheinstellung (Aus / Deutsch / Englisch) kann per Software vorgenommen werden.

# **Rufton**

Das TeCom-FM verfügt über eine Ruftonfunktion, welche in der Voreinstellung deaktiviert ist. Mit der optionalen Software T-UP8 kann ein Rufton indiviuell programmiert werden.

Zur Rufton-Programmierung stehen 3 Töne zur Verfügung aus denen eine Tonfolge aus max. 8 Tönen erstellt werden kann. Es können die Gesamtdauer des Ruftones sowie die Tonabstände bestimmt werden. Das Senden des Ruftones ist mit dem Drücken der PTT-Sendetaste gekoppelt. Es kann bestimmt werden ob der Rufton vor, nach oder vor und nach dem Signal gesendet wird.

Mehr Informationen zur genauen Programmierung finden Sie in der Bedienungsanleitung der Software.

# **VOX**

Die VOX-Funktion ermöglicht sprachgesteuertes Senden. Das Gerät schaltet automatisch in den Sende-Modus, sobald der Lautstärkepegel in der Nähe des Mikrofons einen bestimmten Wert übersteigt. Dadurch entfällt das Drücken der Sendetaste zum Senden von Nachrichten.

Die VOX-Empfindlichkeit kann auf einer Skala von 1 - 9 eingestellt werden, wobei der Wert 9 der höchsten Empfindlichkeitsstufe entspricht. Um die VOX-Funktion zu deaktivieren, stellen Sie den Wert OFF ein.

In der Voreinstellung ist die VOX-Empfindlichkeit auf Stufe 5 eingestellt.

# **CTCSS / DQT**

CTCSS- und DQT-Kodierungen ermöglichen das Ausblenden von ungewünschten Funksignalen. Verwenden alle Mitglieder einer Gruppe dieselbe Kodierung, so sind für diese Teilnehmer nur Signale der eigenen Gruppe hörbar. Beim Empfang anders kodierter bzw. unkodierter Signale wird der Lautsprecher stummgeschaltet und das Signal ist nicht hörbar.

Die Kodierungen bestehen aus nicht-hörbaren Subtönen bzw. Tonfolgen, die das Signal begleiten. Es stehen 50 analoge CTCSS- und 210 digitale DQT-Kodierungen zur Verfügung.

In der Voreinstellung ist keine Kodierung aktiviert.

### **Sendesperre auf besetzten Kanälen**

Die Kommunikation zwischen zwei Funkteilnehmern auf einem Kanal sollte nicht unnötig gestört werden. Deshalb verfügt das TeCom-FM über die Funktion Sendesperre auf besetzten Kanälen. Mit dieser Funktion wird das Senden auf besetzten Kanälen verhindert.

Es besteht die Auswahlmöglichkeit, diese Funktion für alle Signale anzuwenden oder nur auf CTCSS- / DQT-kodierte Signale zu beschränken.

In der Voreinstellung ist die Sendesperre deaktiviert.

# **Doppelfunktionstasten**

Das TeCom-FM ist mit zwei Doppelfunktionstasten (5) und (6) ausgestattet, welche sich unterhalb der PTT-Sendetaste befinden. Jede Taste kann per Software-Programmierung mit max. zwei Funktionen belegt werden. Die entsprechenden Funktion wird durch kurzes oder langes Drücken der Funktiontaste aktiviert bzw. deaktiviert. Bei aktivierter Sprachansage wird der Status der gewählten Funktion, mit Ausnahme der Funktionen "Keine Funktion" und "Monitor", angesagt.

In der Voreinstellung sind folgende Funktionen programmiert.

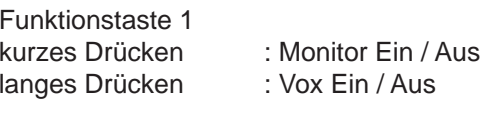

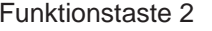

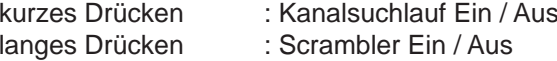

Im folgenden werden alle verfügbaren Funktionen kurz erläutert. Die Funktionsbelegung der beiden Funktionstasten kann mit Hilfe der Software umprogrammiert werden.

# **Keine Funktion**

Keine Funktionsbelegung. Es ertönt eine kurzer Warnton.

# **Monitor**

9Mit der Monitorfunktion wird die Rauschsperre deaktiviert und alle Signale auf dem gewählten Kanal sind hörbar. Wenn kein Signal vorhanden ist, ertönt das Grundrauschen. Mit der Monitorfunktion werden sehr schwache Signale hörbar, welche sonst durch die Rauschsperre unterdrückt werden. Die Monitorfunktion wird ein- und ausgeschaltet. D.h., nach dem erstmaligen Drücken der Funktionstaste bleibt die Rauschsperre solange deaktiviert, bis sie durch ein zweites Drücken wieder aktiviert wird.

# **Kanalsuchlauf Ein / Aus**

Die Kanalsuchlauf-Funktion durchsucht alle Kanäle der Kanalsuchlaufliste nacheinander im Kreis. Wird ein besetzter Kanal gefunden, stoppt die Kanalsuchlauf-Funktion bis das Signal endet. Danach wird die Suche fortgesetzt bis erneut ein Signal auf einem der Kanäle gefunden wird bzw. bis die Suchlauffunktion ausgeschaltet wird.

In den Geräteversionen FreeNet und PMR sind in der Voreinstellung alle verfügbaren Kanäle für den Kanalsuchlauf aktiviert. Mit Hilfe der Software T-UP8 kann die Kanalsuchlaufliste bearbeitet werden. D.h. für jeden programmierten Kanal kann entschieden werden, ob er in die Kanalsuchlaufliste aufgenommen werden soll oder nicht.

Die Kanalsuchlauf-Funktion wird ein- und ausgeschaltet. D.h., nach dem erstmaligen Drücken der Funktionstaste bleibt die Kanalsuchlauf-Funktion solange aktiv, bis sie durch ein zweites Drücken wieder deaktiviert wird.

# **Kanalsuchlauf-Liste - kurzzeitiges Löschen eines Kanals**

Ein für den Kanalsuchlauf aktivierter Kanal kann kurzzeitig aus der Kanalsuchlaufliste gelöscht werden.

Bevor der Kanalsuchlauf gestartet wird, muss der gewünschte Kanal aus der Liste gelöscht werden. Stellen Sie den zu löschenden Kanal ein und Drücken die mit der Funktion "Scan Temporarily Delete" belegten Taste. Nun starten Sie den Kanalsuchlauf.

Nach einmaligem Aus- und Einschalten ist der ursprüngliche Kanalsuchlauf-Status wieder hergestellt.

### **Sendeleistung**

Das TeCom-FM verfügt über eine Sendeleistungsumschaltung (niedrig / hoch). Die Geräteversionen FreeNet und PMR sind mit den Sendeleistungen 300 mW (niedrig) und 500 mW (hoch) programmiert. In der Voreinstellung sind alle Kanäle auf die hohe Sendeleistung programmiert. Per Software-Programmierung kann jedem Kanal eine der zwei Sendeleistungen individuell zugewiesen werden.

Durch Drücken der mit der Funktion Sendeleistung belegten Taste kann die voreingestellte Sendeleistung umgeschaltet werden.

### Hinweis :

Das Programmieren der Sendeleistungswerte darf nur von einem autorisierten Fachhändler vorgenommen werden. Es ist darauf zu achten, dass die gesetzlich bestimmte max. Sendeleistung für die entsprechenden Version nicht überschritten wird.

# **Frequenz-Umkehrung**

HINWEIS: Diese Funktion ist nur für die Betriebsfunkversion UHF- / VHF-COM von Bedeutung. In den Versionen FreeNet und PMR sind Sende- und Empfangsfrequenzen gleich und somit nicht umkehrbar.

Durch erstmaliges Drücken der mit der Funktion Frequenz-Umkehrung belegten Taste werden Sende- und Empfangsfrequenz umgekehrt. Durch erneutes Drücken der Funktionstaste wird die Umkehrung rückgängig gemacht.

# **VOX**

Die VOX-Funktion ermöglicht sprachgesteuertes Senden. Das Gerät schaltet automatisch in den Sende-Modus, sobald der Lautstärkepegel in der Nähe des Mikrofons einen bestimmten Wert übersteigt. Dadurch entfällt das Drücken der Sendetaste zum Senden von Nachrichten.

100 Die Vox-Empfindlichkeit kann mit Hilfe der Software T-UP8 auf einer Skala von 1 - 9 eingestellt and der Software E

werden. In der Voreinstellung ist der Mittelwert 5 programmiert.

Die VOX-Funktion wird ein- und ausgeschaltet. D.h., nach dem erstmaligen Drücken der Funktionstaste bleibt die VOX-Funktion solange aktiviert, bis sie durch ein zweites Drücken wieder ausgeschaltet wird.

# **Scrambler (Sprachverzerrung)**

Das TeCom-FM verfügt über eine Scrambler-Funktion, welche das gesendete Signal verzerrt und somit unverständlich macht. Mit Scrambler-Sprachverzerrung kodierte Nachrichten können nur von Empfängern mit aktivierter Scrambler-Funktion verständlich empfangen werden.

### Hinweis:

Da kein einheitlicher Standard für die Scrambler-Kodierung existiert, kann es vorkommen, dass zwischen Geräten verschiedener Hersteller die Funktion nicht verwendet werden kann.

# **Technische Daten**

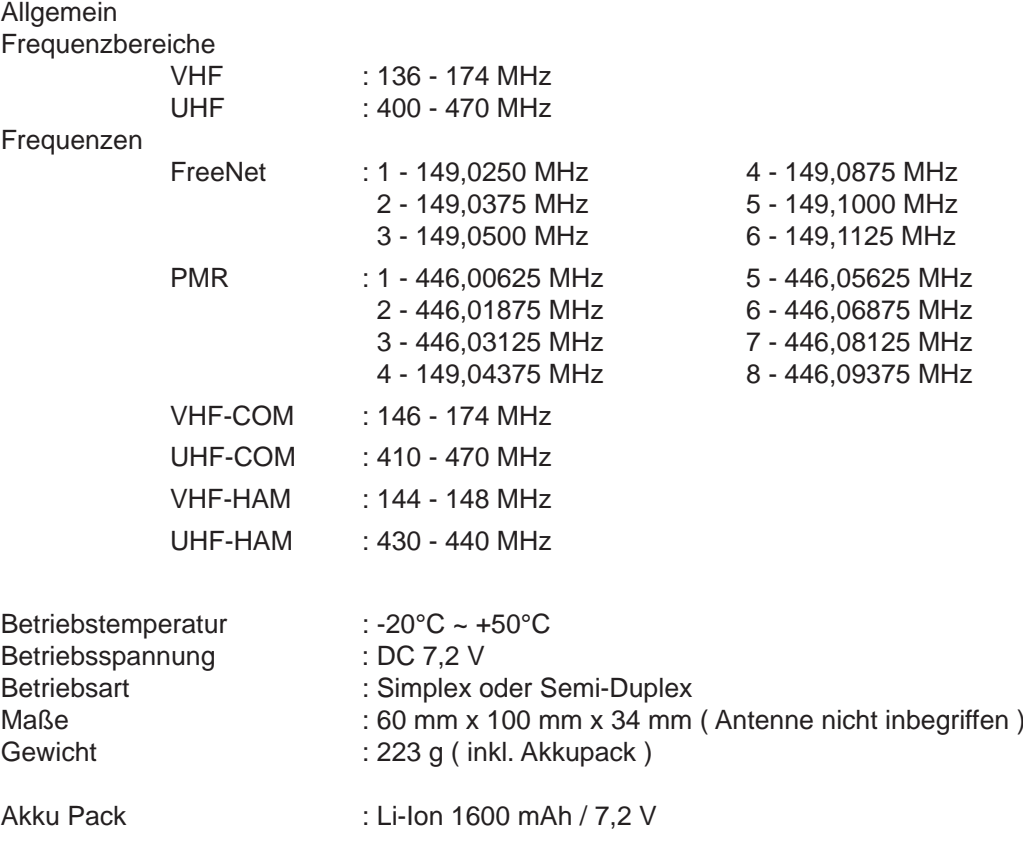

### Dear Customer,

Thank you for purchasing a TEAM brand handheld transceiver. Please read this manual to ensure proper use and a long life of your radio.

The TeCom-FM is available in six versions:

### **TeCom-FM PMR** – Item No. PR8039

The PMR version does not require a licence and no fees apply in the European countries that are listed in the Declaration of Conformity. The radio is programmed with the eight PMR channels on 446 MHz and a Tx power of max. 500 mW. For the complete list of programmed frequencies go to Specifications. With this version, it is not permitted to change any settings of the frequencies, the Tx power or the bandwidth.

### **TeCom-FM Freenet** – Item No. PR8040

The FreeNet version is only permitted in Germany. It does not require a licence and no fees apply. It is programmed with the six FreeNet channels on 149 MHz and a Tx power of max. 500 mW. For the complete list of programmed frequencies go to Specifications. With this version, it is not permitted to change any settings of the frequencies, the Tx power or the bandwidth.

### **TeCom-FM VHF-COM** - Item No. PR8042

The VHF version operates in the frequency range between 146 - 174 MHz. The use of the commercial version requires a licence. Annual fees may apply. For more information, contact your country's governmental agency in charge of telecommunication. The radio has to be programmed according to the licence. Programming should be performed by an authorized TEAM dealer.

### **TeCom-FM UHF-COM** - Item No. PR8041

The UHF version operates in the frequency range between 410 - 470 MHz. The use of the commercial version requires a licence. Annual fees may apply. For more information, contact your country's governmental agency in charge of telecommunication. The radio has to be programmed according to the licence. Programming should be performed by an authorized TEAM dealer.

### **TeCom-FM VHF-HAM** - Item No. PR8049

The operation of the VHF-HAM amateur radio in the frequency range of 430-440 MHz requires a HAM amateur licence owned by the user

### **TeCom-FM UHF-HAM** - Item No. PR8048The operation of the UHF-HAM amateur radio in the frequency range of 144-146 MHz

requires a HAM amateur licence owned by the user

For the list of countries, where the TeCom-FM can be operated, see the enclosed declaration of conformity.

Thank you & best regards,

### TEAM Electronic GmbH

# **CONTENTS**

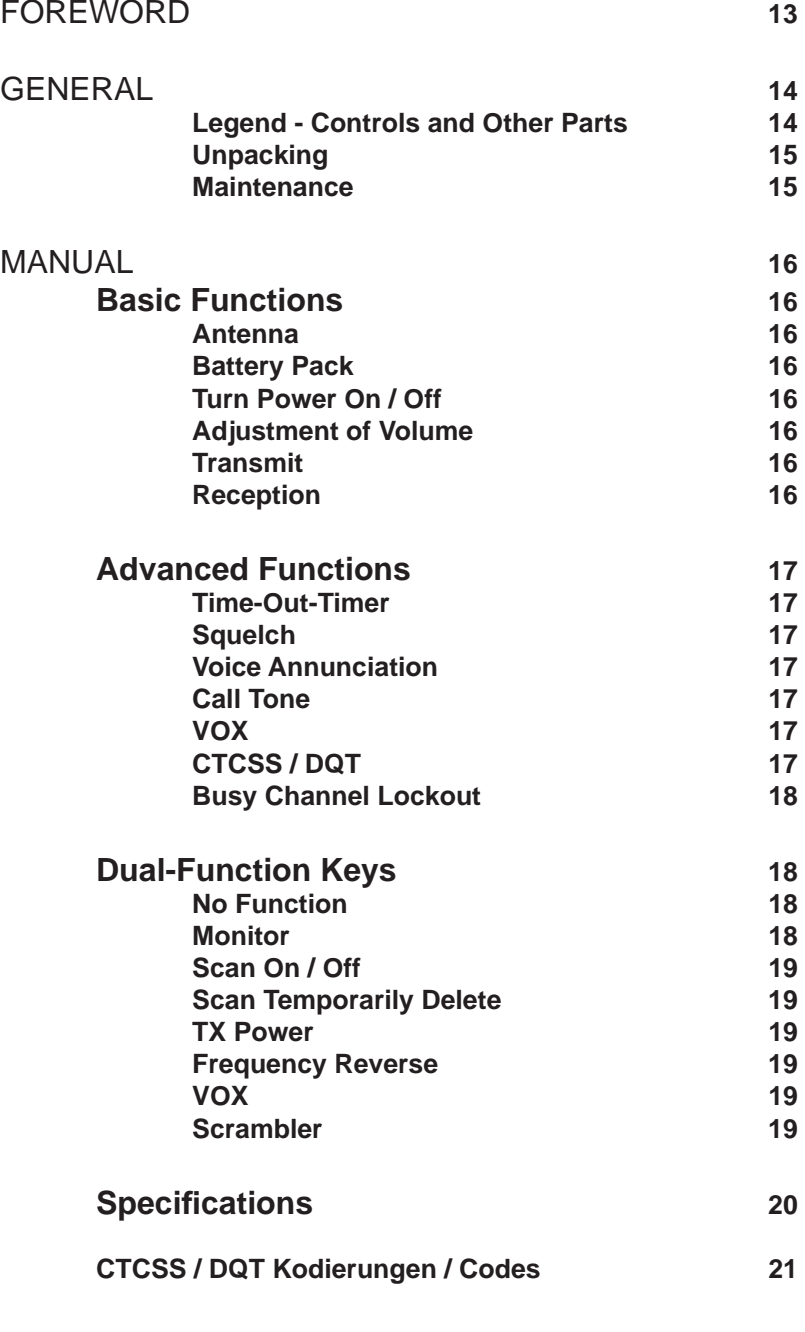

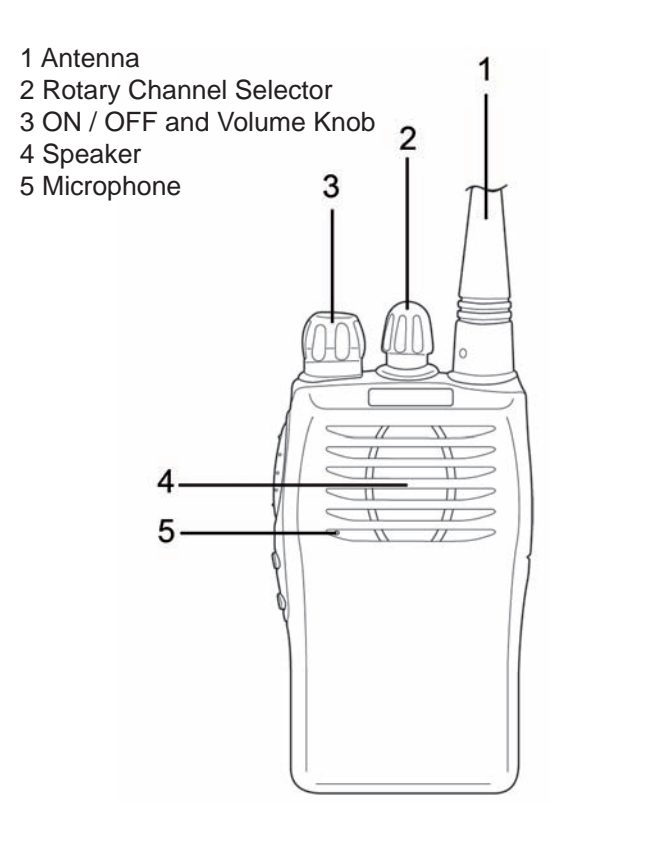

10 Battery Pack Lock 11 Jacks for external Ear- / Microphone 12 Battery Pack

 7 PTT key 8 Dual-Function-Key 1\* 9 Dual-Function-Key 2\* 10 Battery Pack Lock 10-

- \* = The Dual-Function-Keys 1 and 2 can be programmed with the following functions :
	- > No Function
	- > Monitor
	- > Scan On/Off
	- > Scan Temporarily Delete
	- > TX-Power High / Low
	- > Frequency
	- > Scrambler

# GENERAL

# **Unpacking**

Carefully unpack the giftbox and check the content for completeness. If any items are missing or damaged, please contact your dealer immediately.

Scope of Delivery: 1 x TeCom-FM incl. Antenna1 x Battery Pack 1 x Charger-Mould and Adapter 1 x Belt Clip 1 x Manual

# **Maintenance**

Please follow these instructions for your radios longevity.

- $\triangleright$  Please do not open the radio. Damages may occur.
- $\triangleright$  For charging the battery pack of the TeCom-FM, please use only the charger that is included in the scope of delivery.
- $\triangleright$  Do not expose the radio to direct sunlight or heat. High temperatures can shorten the life of certain electronic parts in your radio. Further, plastic parts can be deformed.
- $\triangleright$  Please do not store the radio in dusty or dirty areas.
- ¾ Always keep the radio dry. Please do not expose your TeCom-XP to liquids of any kind, corriosion of the electronic circuits can occur.
- $\triangleright$  In case the radio omits smoke or an unusual smell or is very hot, please turn the radio off and remove the battery pack instantly. Contact your dealer immediatly.
- $\triangleright$  Never transmit without an antenna. A damage of the power amplifier may occur.

# **Features**

# + Max. Output Power

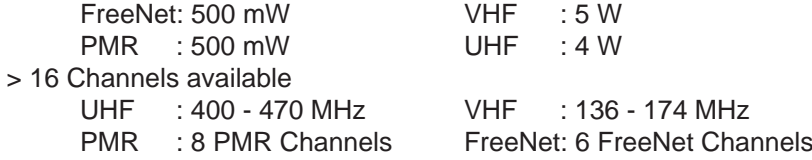

> Bandwidth

FreeNET/PMR :12.5 kHz

UHF/VHF : 12.5 kHz/25 kHz

> Scan - Programmable Scanlist \*

> 2 Programmable Twin-Function-Keys (short/long) : Monitor, Squelch, Scan, Scan Temporarily Delete, TX-Power, Frequency Reverse, VOX, Scrambler

> 50 CTCSS- or 210 DQT-Codes \*

- > Busy Channel Lockout \*
- > Integrated VOX-Function \*
- > Beeptone \*
- > Programmable Call-Tone (max. 8-Tone-Series with 3 Tones)\*
- > Call-Tone-Placement (pre- and/or post-transmission \*

> Transmit- / Battery-Warn-Tone

 $12$ 

# MANUAL

# **Basic Functions**

### **Antenna**

The antenna is fixed.

# **Battery Pack**

To attach the battery pack to the radio, place the leading parts into the holes an the bottom of the radio. Next, press the battery pack at the upper part (belt clip holder) against the radio until the battery pack locks in.

To remove the battery pack from the radio, push down the clips on the left and right side of the battery pack with your thumb and index finger until the battery pack is released.

# **Turn Power On / Off**

To power on the radio, turn the On / Off switch clockwise beyond the barrier. A beep tone will be heard followed by the words "*Power On*" and the actual channel number if the functions beep tone and voice annunciation have been activated.

To power off the radio, turn the On / Off switch counter-clockwise above the barrier.

# **Adjustment of Volume**

To be able to set a comfortable volume level after turning the radio on, activate the monitor function (see page 21 Monitor) and adjust the volume level.

# **Transmit**

To transmit, keep pressing the PTT key until you are finished with your message. For best sound qualitiy, speak with a middle loud voice with a distance of approximately 4 inches to the microphone. During transmission, the control LED lights up red.

After release of the PTT key, the radio returns automatically to reception mode.

# **Reception**

Upon reception of signals, the control LED flashes green.

When CTCSS/DQT is used, all signals that are encoded with a different or no CTCSS/DQT code are not audible, the speaker is muted, i.e. the LED flashes green but no signal is heard.

# **Advanced Functions**

The following settings can only be programmed with the optional software T-UP8. More details can be found in the software's manual.

# **Time-Out-Timer**

The higher the Tx power and the longer the transmission time, the greater the power usage with the consequence of a temperature rise. To avoid too long, uninterrupted transmission, the Time-Out-Timer function can be activated. Following options are possible : Off, 30s, 60s, 90s, 120s, 150s, 180s, 210s, 240s, 270s, 300s.

By default, time-out-timer function is deactivated.

# **Squelch**

The squelch function mutes the speaker when no signals or very weak signals are present. The sensitivity level can be set between 1 and 9. The higher the number, the greater the sensitivity of the squelch, i.e. signals have to be very strong for the speaker to get unmuted. By default, the squelch is set to level 5.

# **Voice Annunciation**

Most functions and changes of settings are announced in either english or german language. The possible settings are Off, english and german.

# **Call Tone**

The TeCom-FM contains a call tone function that is, by default, deactivated. The call tone can be individually programmed via the software T-UP8.

For call-tone programming, three different tones are available that can be combined to a melody with a max. of 8 tones. The duration of the call tone, as well as the time intervals between the tones can be determined. Transmission of the call tone is combined with the PTT key. It can be determined if the call tone is to be sent before / after / before and after the signal.

More details about programming the call tone can be found in the manual of the software.

# **VOX**

The VOX function allows hand-free communication with the TeCom-FM; no pushing of the PTT-key is necessary when sending messages. The radio automatically switches to transmit mode, as soon as the volume level reaches a set level.

The VOX sensitivity can be set via software on a scale from 1 - 9. By default, the value 5 is set.

# **CTCSS / DQT**

The CTCSS / DQT coding system allows to filter unwanted signals. If members of a group use the same CTCSS / DQT code, only signals with the same CTCSS / DQT code will be audible in the speaker. When receiving a different CTCSS / DQT signal or no encoded signal, the speaker will remain muted upon receiption of this signal.

The codes are un-audible analogue subtones (CTCSS) or digitial tone sequences (DQT) that accompany the sent signal. There are 50 CTCSS and 210 DQT codes available. By default, no code is activated.

### **Busy Channel Lockout**

The communication between people should not be interrupted unnecessarily. To prevent unexperienced operators from disturbing communication. The TeCom-FM is equipped with the busy channel lockout function. Once a channel is occupied, i.e. a signal is present, transmitting is blocked. The function can be set for all signals or only for the those encoded with CTCSS / DQT. By default, the busy channel lockout function is disabled.

# **Dual-Function Keys**

The TeCom-FM is equipped with two programmable dual-function keys (5) and (6) that are located below the PTT-key. Each key can be programmed with a maximum of two functions. The functions are activated or deactivated by pressing the key short or long.

When voice annunciation is activated, all functions are announced, except for No Function and Monitor.

By default, the follwing functions are programmed:

### Function Key 1

short : Monitor On / Off long : Vox On / Off

# Function Key 2

short : Scan On / Off long : Scrambler On / Off

In the following all available functions are briefly explained. Programming of the function keys is done with the software T-UP3.

# **No Function**

No function is programmed. A short beep tone is audible.

# **Monitor**

 When activating the monitor function, the squelch gets deactivated and and on the selected channel, all signals, disregarding their strength, are audible. If no signal is present, a constant noise can be heard.

With the monitor function, weak signals that are muted by the squelch, can be heard. Also, it helps to adiust the proper volume level, when no signal is present.

To activate the monitor function press the assigned key once; to deactivate the function press the key again.

# **Scan On / Off**

18 19 signal is detected or the scan function is deactivated. The scan functions searches all channels of the scan list, one after an other, in circle. If a signal is detected, the scanning stops until the signal dissapears. Then, scanning continuous until another

The scanning list is composed of all programmed channels that are selected for scanning. Editing of the scan list is done via software.

In the versions PMR and FreeNet, all available channels are activated for scanning, by default. To acitvate the scan function press the assigned function key once; to deactivate the scan function press the function key again.

# **Scan Temporarily Delete**

A channel of the scan list can be temporarily be removed with the scan temporarily delete function. After turning the radio off and on again, the original state of the scan list is restored.

To delete a channel from the scan list, set the channel to be deleted and press the dual-function key that is programmed with the function scan temporarily delete. Now, the scan function can be started. To restore the scan list, turn the radio off and on again.

### **TX Power**

The TeCom-FM has two different TX powers (High / Low) available for selection. The versions PMR and FreeNet are programmed with the Tx powers 300 mW (low) and 500 mW (high). Via software, to each channel, one of the two Tx powers can be assigned. By default, the high Tx power is set for all available channels.

To toggle between the two available Tx Powers, press the dual-function key that is programmed with the Tx Power Switch function.

### Notice:

Programming of the TX Powers High and Low, should be performed by an authorized TEAM dealer only. Professional measuring equipment is required to guarantee exact values. The maximum permissible Tx powers based on the regulations (FreeNet and PMR) and licences (VHF-/UHF-COM) are not to be exceeded.

# **Frequency Reverse**

The frequency reverse function exchanges the receiption and transmission frequency if activated. Notice: This function is only of relevance for the commercial versions that use different frequencies for transmission and receiption. Since the versions PMR and FreeNet use the same frequency for transmission and reception, the function frequency reverse is of no use.

Upon first pressing of the dual-function key that is programmed with the frequency reverse function,

# **VOX**

The VOX function allows hand-free communication with the TeCom-FM; no pushing of the PTT-key is necessary when sending messages. The radio automatically switches to transmit mode, as soon as the volume level reaches a set level.

The VOX sensitivity can be set via software on a scale from 1 - 9. By default, the value 5 is set.

To toogle between the VOX function settings On / Off, press the assigned dual-function key.

### **Scrambler**

The scrambler function distorts the sent signal that it can not be understood by others that are not using the scrambler function.

Notice : Since no scrambler standard has been established between different manufacturers, the scrambler function might not work properly between different manufacturer's radios.

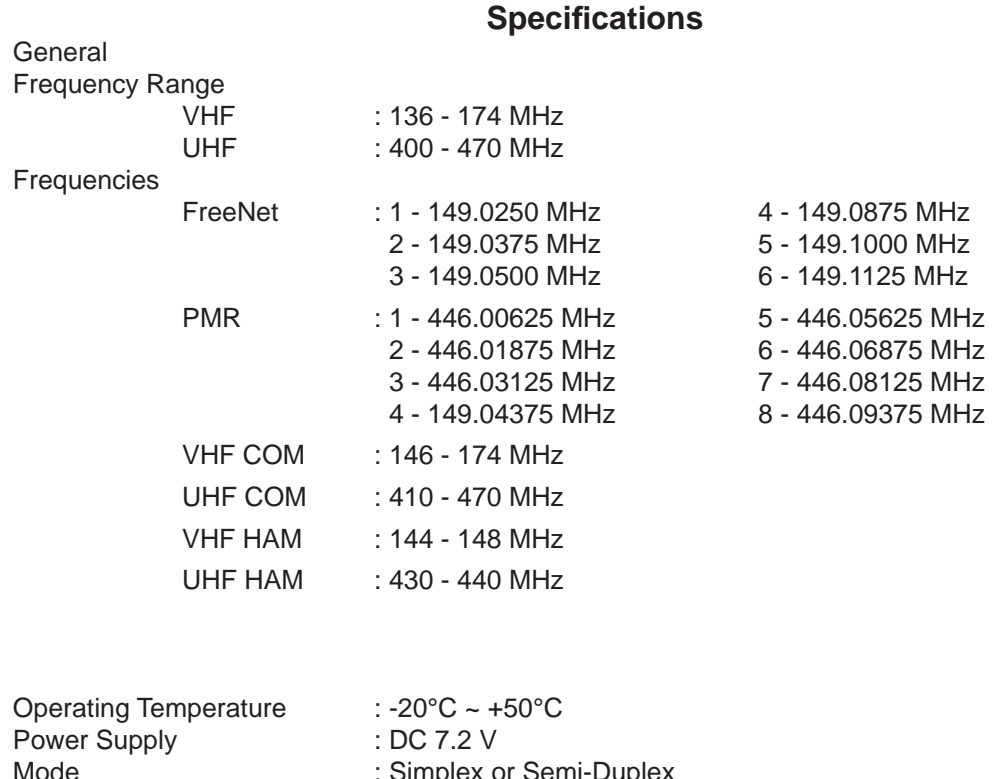

# 50 CTCSS frequency code (Hz)

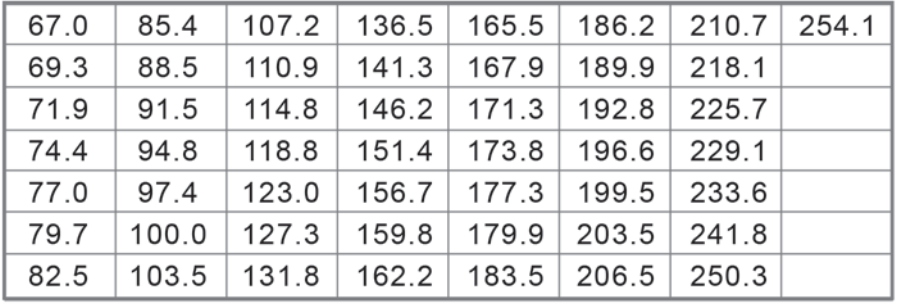

# 104+1 DCS code

054 131 174 252 325 412 464 606 712

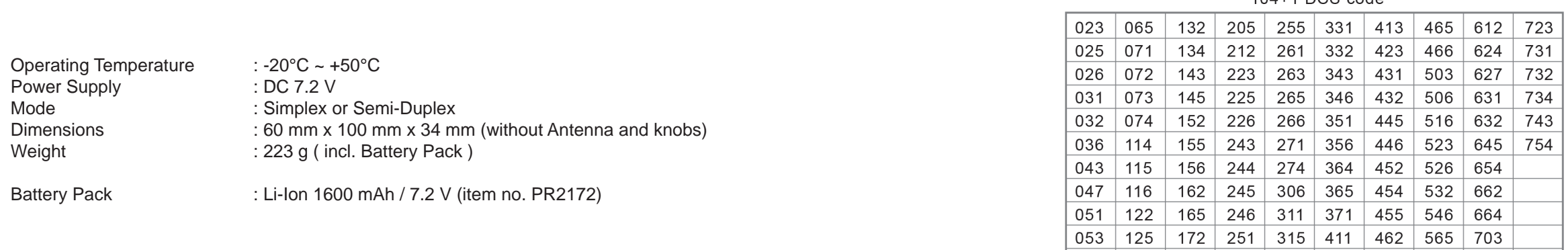

# **Zugelassen für den Betrieb und Vertrieb : For Use and Sale :**

# TeCom-FM<br>TeCom-FM TeCom-FM **TeCom-FM FreeNet (PR8040)**

**DE** 

 **TeCom-FM PMR (PR8039) TeCom-FM UHF-COM (PR8041) TeCom-FM VHF-COM (PR8042)** AT, BE, BG, CH, CY, CZ, DK, EE, ES, FI, FR, DE, GB, GR, HU, IE, IT, LT, LU, NL, NO, PL, PT, RO, SK, SI, SE

# **TeCom-FM UHF-HAM (PR8048) TeCom-FM VHF-HAM (PR8049)**

Das Amateurfunkgerät darf in den CEPT Mitgliedsstaaten und den CEPT-Nichtmitgliedsstaaten, welche die CEPT Empfehlung TR 61/01 anwenden, betrieben werden. This HAM radio can be operated in the CEPT countries and those Non-CEPT-countries that implement the CEPT Regulation TR 61/01.

# Service :

### **TEAM Electronic GmbH**Bolongarostrasse 88 D-65929 Frankfurt am Main

fon ++49 - 69 - 300 90 500fax ++49 - 69 - 31 43 82team-electronic@t-online.dewww.team-electronic.de

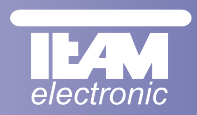

V 01/08**Technische Änderungen vorbehalten. Nachdruck der Bedienungsanleitung - auch Ausugsweise - nicht gestattet. Subject to technical modifications. Copyrights by TEAM Electronics GmbH.**